# Lecture 6: Optimize for Hardware Backends

# CSE599G1: Spring 2017

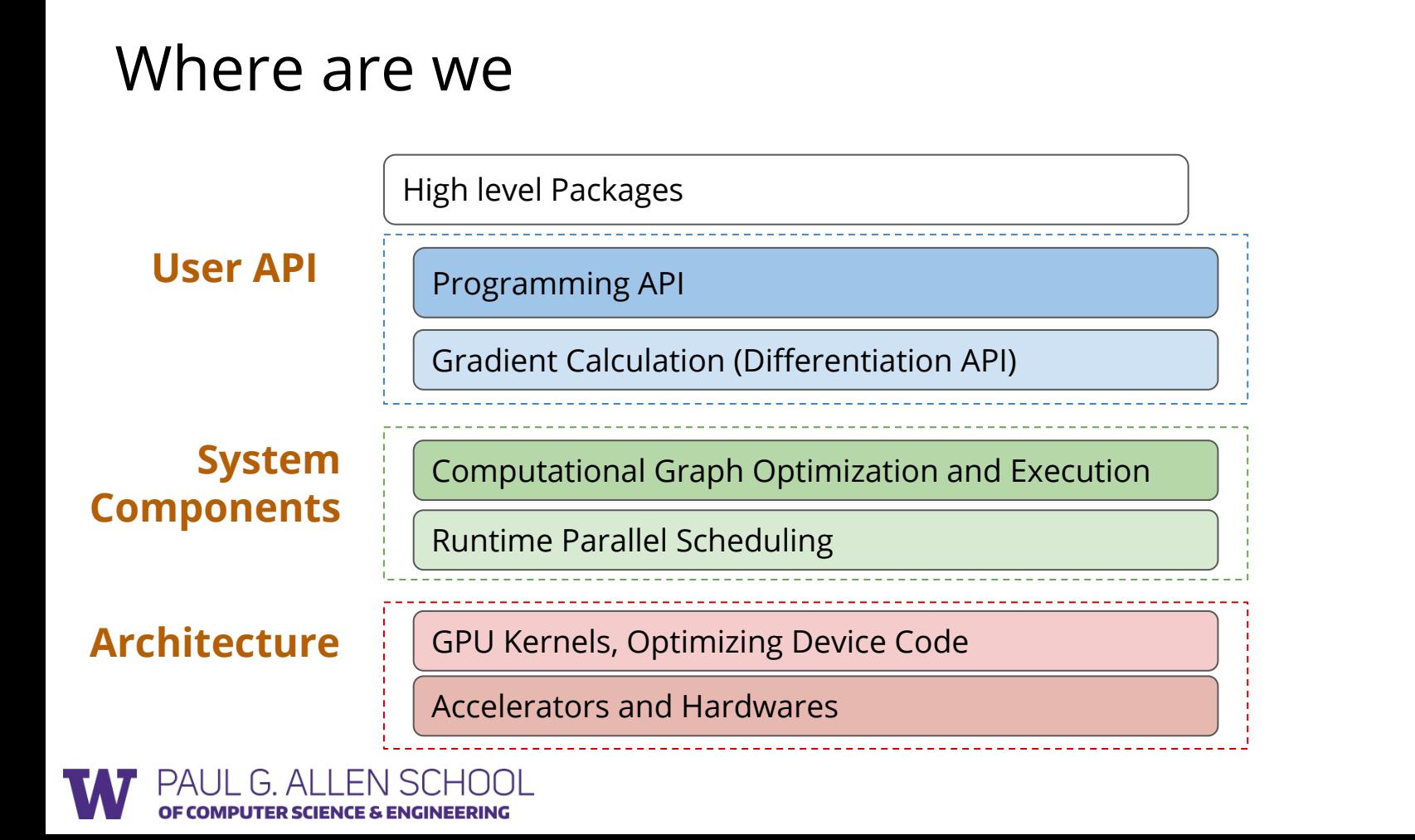

#### Where are we

Computational Graph Optimization and Execution

Runtime Parallel Scheduling / Networks

**Gap between computation graph and hardware**

GPU Kernels, Optimizing Device Code

Accelerators and Hardwares

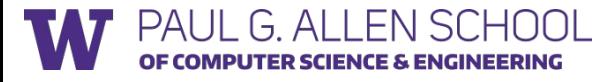

# Goal: High Level Program to Bare Metal Code

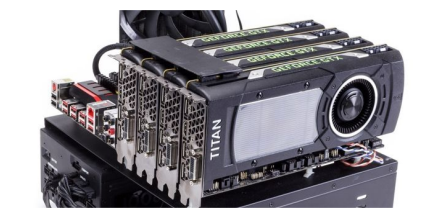

iPhone  $-287 - 64$ 

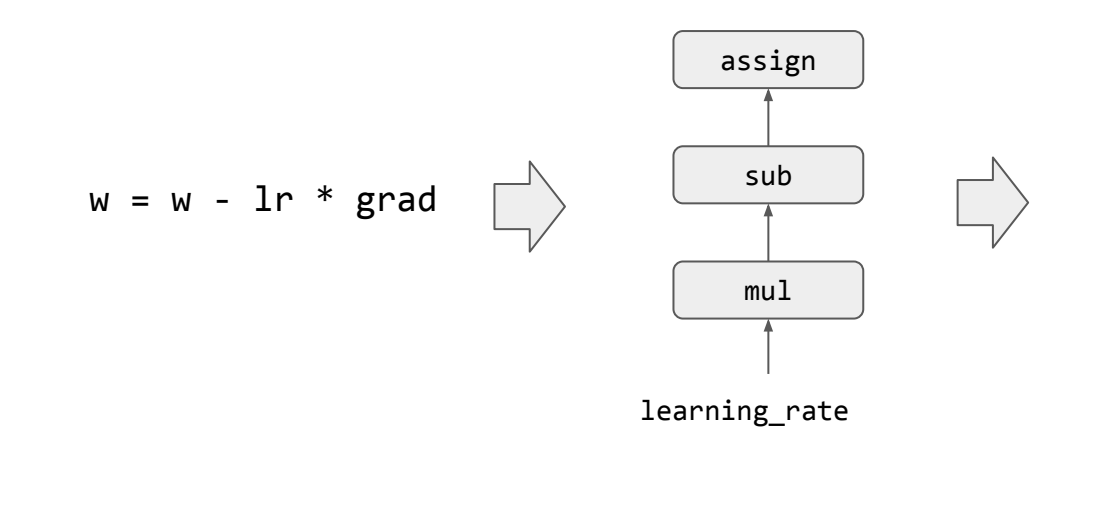

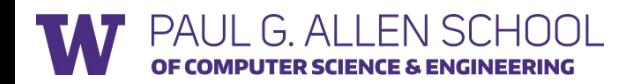

#### **Discussion**

# What are the tricks you can do to make your program run faster

# on CUDA/x86/any backend ?

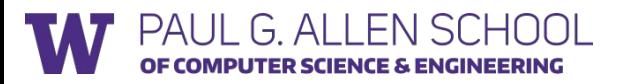

#### Time Complexity of Matrix Multiplication

```
Compute C = dot(A, B.T)
```
float  $A[n][n]$ ,  $B[n][n]$ ,  $C[n][n]$ ;

```
for (int i = 0; i < n; ++i)
 for (int j = 0; j < n; ++j) {
   C[i][i] = 0;for (int k = 0; k < n; ++k) {
     C[i][j] += A[i][k] * B[j][k];
 } 
 }
```
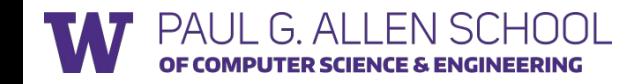

## Time Complexity of Matrix Multiplication

```
Compute C = dot(A, B.T)
```

```
float A[n][n], B[n][n], C[n][n];
```

```
for (int i = 0; i < n; ++i)
 for (int j = 0; j < n; ++j) {
   C[i][i] = 0;for (int k = 0; k < n; ++k) {
     C[i][j] += A[i][k] * B[j][k];
 } 
 }
```
O(n^3)

Any information it did not capture?

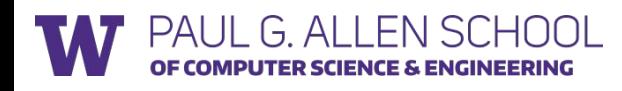

# Modern Memory Hierarchy

MPUTER SCIENCE & ENGINEERING

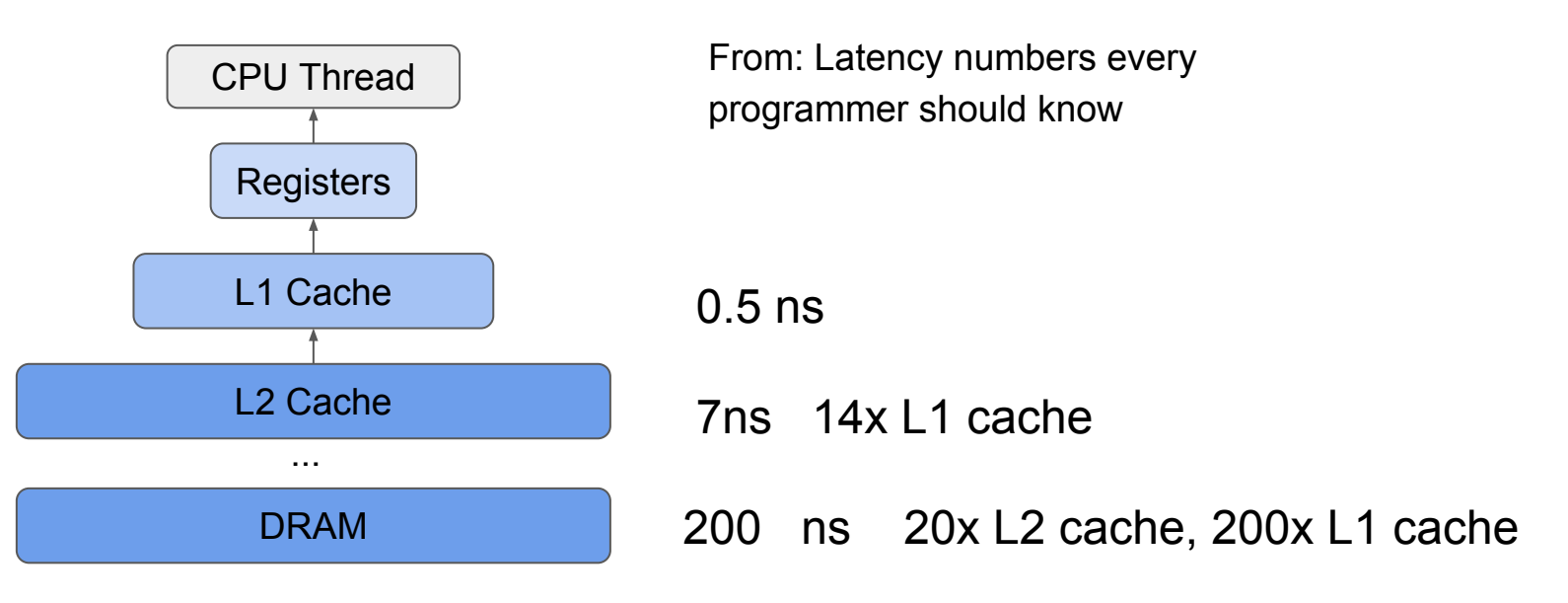

There can also be L3 cache.

# Example GPU Memory Hierarchy

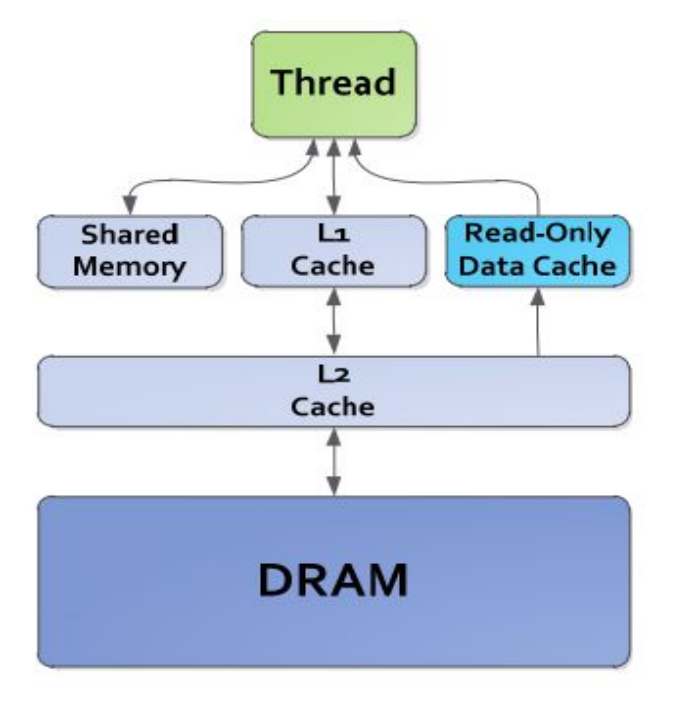

Registers: R 0 cycle / R-after-W 20 cycles

L1 cache: 30 cycles Shared memory: 28 cycles Constant L1 cache: 28 cycles Texture L1 cache: 92 cycles

L2 cache: 200 cycles

DRAM: 350 cycles

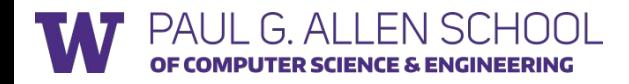

#### Architecture Aware Cost Analysis

```
dram float A[n][n], B[n][n], C[n][n];
for (int i = 0; i < n; ++i) {
   for (int j = 0; j < n; ++j) {
       register float c = 0;
      for (int k = 0; k < n; ++k) {
         register float a = A[i][k];
        register float b = B[j][k];
         c += a * b;
       } 
      C[i][j] = c; }
```
G ALLENSO

}

A's dram->register time cost: B's dram->register time cost: A's register memory cost : B's register memory cost : C's register memory cost :

#### Architecture Aware Cost Analysis

```
dram float A[n][n], B[n][n], C[n][n];
for (int i = 0; i < n; ++i) {
   for (int j = 0; j < n; ++j) {
       register float c = 0;
      for (int k = 0; k < n; ++k) {
         register float a = A[i][k];
        register float b = B[j][k];
         c += a * b;
       } 
      C[i][j] = c; }
}
```
G ALLENSO

A's dram->register time cost: n^3 B's dram->register time cost: n^3 A's register memory cost : 1 B's register memory cost : 1 C's register memory cost : 1

**load cost:** 2 \* dramspeed \* n^3 Register cost: 3

# Tiled Matrix Multiplication

```
dram float A[n/v1][n/v3][v1][v3]; 
dram float B[n/v2][n/v3][v2][v3];
dram float C[n/v1][n/v2][v1][v2];
```
PAI II G ALLENSCHOOL MPUTER SCIENCE & ENGINEERING

}

```
for (int i = 0; i < n/v1; ++i) {
   for (int j = 0; j < n/v2; ++j) {
       register float c[v1][v2] = 0;
      for (int k = 0; k < n / v3; ++k) {
         register float a[v1][v3] = A[i][k];
         register float b[v2][v3] = B[j][k];
        c \leftarrow dot(a, b);
 } 
      C[i][j] = c; }
```
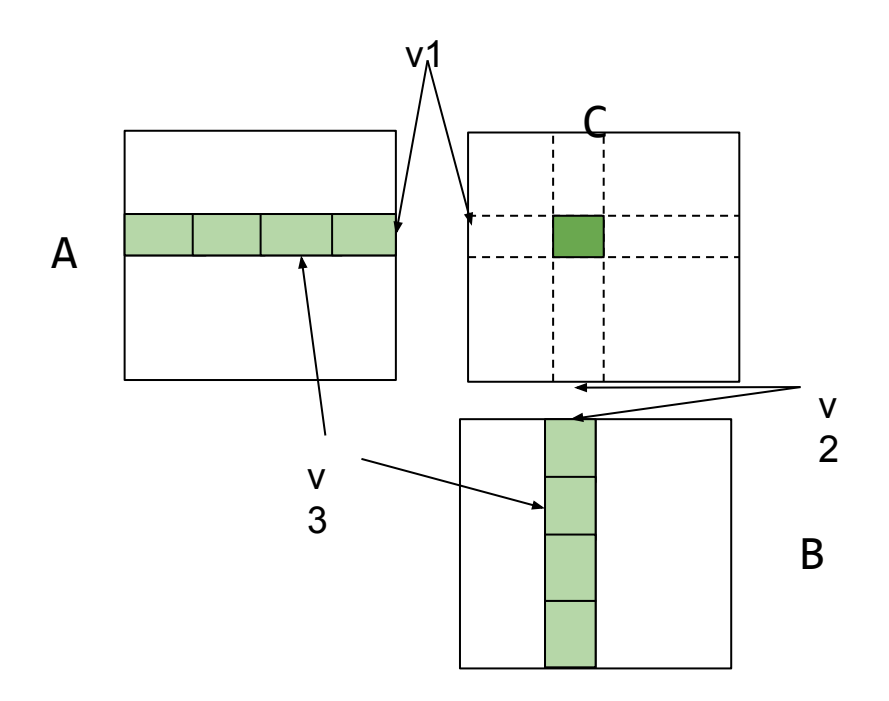

## Output Tiled Matrix Multiplication

```
dram float A[n/v1][n/v3][v1][v3]; 
dram float B[n/v2][n/v3][v2][v3];
dram float C[n/v1][n/v2][v1][v2];
```

```
for (int i = 0; i < n/v1; ++i) {
   for (int j = 0; j < n/v2; ++j) {
       register float c[v1][v2] = 0;
      for (int k = 0; k < n / v3; ++k) {
         register float a[v1][v3] = A[i][k];
         register float b[v2][v3] = B[j][k];
        c \leftarrow dot(a, b);
       } 
      C[i][j] = c; }
```
A's dram->register time cost: B's dram->register time cost: A's register memory cost : B's register memory cost: C's register memory cost :

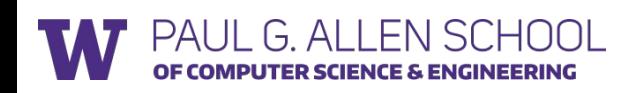

}

## Output Tiled Matrix Multiplication

```
dram float A[n/v1][n/v3][v1][v3]; 
dram float B[n/v2][n/v3][v2][v3];
dram float C[n/v1][n/v2][v1][v2];
```
PAI II G AI I FN SCHOOL

ER SCIENCE & ENGINEERING

}

```
for (int i = 0; i < n/v1; ++i) {
   for (int j = 0; j < n/v2; ++j) {
       register float c[v1][v2] = 0;
      for (int k = 0; k < n/v3; ++k) {
         register float a[v1][v3] = A[i][k];
         register float b[v2][v3] = B[j][k];
        c \leftarrow dot(a, b);
       }
      C[i][j] = c; }
```
A's dram->register time cost: n^3/v2 B's dram->register time cost: n^3/v1 A's register memory cost : v1\*v3 B's register memory cost of: v2\*v3 C's register memory cost of : v1\*v2

**load cost:** dramspeed  $*(n^3/\sqrt{2} + n^3/2 / \sqrt{1})$ Register cost: v1\*v3 + v2 \* v3 + v1 \* v2

**Question: How to choose v1, v2, v3**

# Cache Line Aware Tiling

```
dram float A[n/b1][b1][n];
dram float B[n/b2][b2][n];
dram float C[n/b1][n/b2][b1][b2];
for (int i = 0; i < n/b1; ++i) {
    l1cache float a[b1][n] = A[i];
   for (int j = 0; j < n/b2; ++j) {
       l1cache b[b2][n] = B[j];
      C[i][i] = dot(a, b); } }
```
sub matrix kernel, can apply output tiling

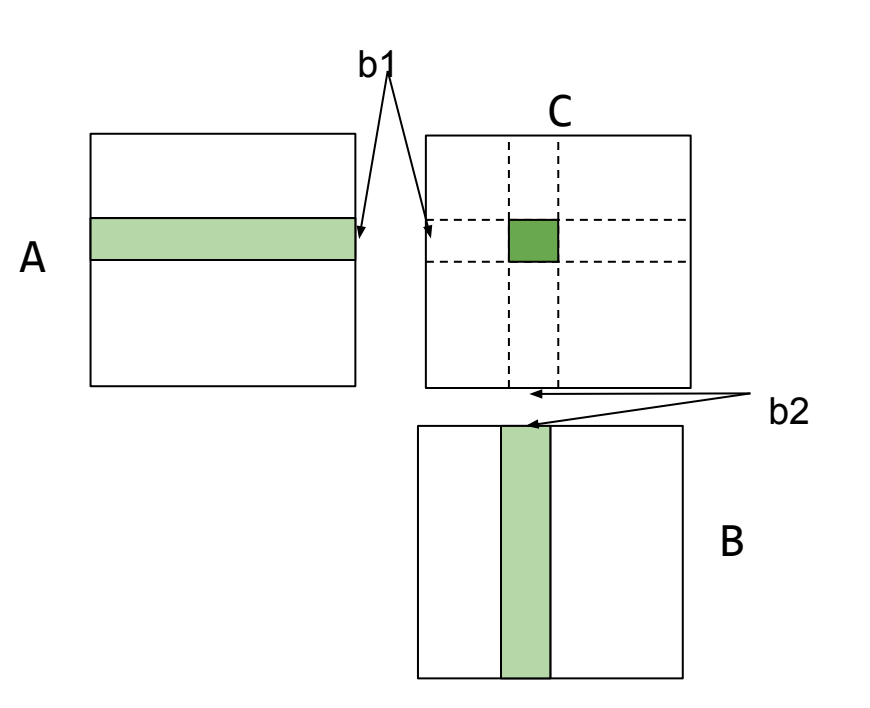

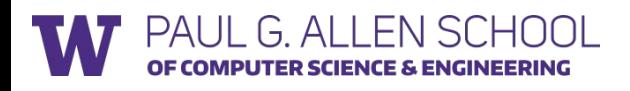

# Cache Line Aware Tiling

```
dram float A[n/b1][b1][n];
dram float B[n/b2][b2][n];
dram float C[n/b1][n/b2][b1][b2];
for (int i = 0; i < n/b1; ++i) {
   l1cache float a[b1][n] = A[i];
  for (int j = 0; j < n/b2; ++j) {
      l1cache b[b2][n] = B[j];
     C[i][j] = dot(a, b); }
```
A's dram->l1 time cost: n^2 B's dram- $>11$  time cost:  $n^3/61$ 

Constraints:

- $b1 * n + b2 * n < 11$  cache size
- To still apply output blocking on dot
	- $-$  b1 % v1 == 0
	- $-$  b2 % v2 == 0

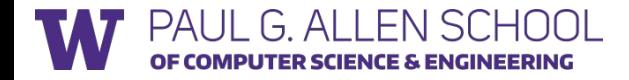

}

# Combine it Together

**dram** float A[n/b1][b1/v1][n][v1]; **dram** float B[n/b2][b2/v2][n][v2];

}

```
for (int i = 0; i < n/b1; ++i) {
  l1cache float a[b1/v1][n][v1] = A[i];for (int j = 0; j < n/b2; ++j) {
    l1cache b[b2/v2][n][v2] = B[j];for (int x = 0; x < b/v1; ++x)
      for (int y = 0; x < b/v1; ++y) {
         register float c[v1][v2] = 0;
        for (int k = 0; k < n; ++k) {
           register float ar[v1] = a[x][k];register float br[v1] = b[y][k];C += dot(ar, br) }
 } 
 }
```
**load cost:**

 $l1$ speed \* (n^3/v2 + n^3 / v1) + dramspeed  $*(n^2 + n^3 / b1)$ 

## The Key Ingredients: Memory Reuse

```
dram float A[n/v1][n/v3][v1][v3]; 
dram float B[n/v2][n/v3][v2][v3];
dram float C[n/v1][n/v2][v1][v2];
```
PAIII G AIIFNSCH

}

```
for (int i = 0; i < n/v1; ++i) {
   for (int j = 0; j < n/v2; ++j) {
       register float c[v1][v2] = 0;
      for (int k = 0; k < n / v3; ++k) {
         register float a[v1][v3] = A[i][k];
         register float b[v2][v3] = B[j][k];
        c \leftarrow dot(a, b);
       } 
      C[i][i] = c; }
```
a get reused v2 times b get reused v1 times

A's dram->register time cost: n^3/v2 B's dram->register time cost: n^3/v1

## Generalize to GPU: Reuse among threads

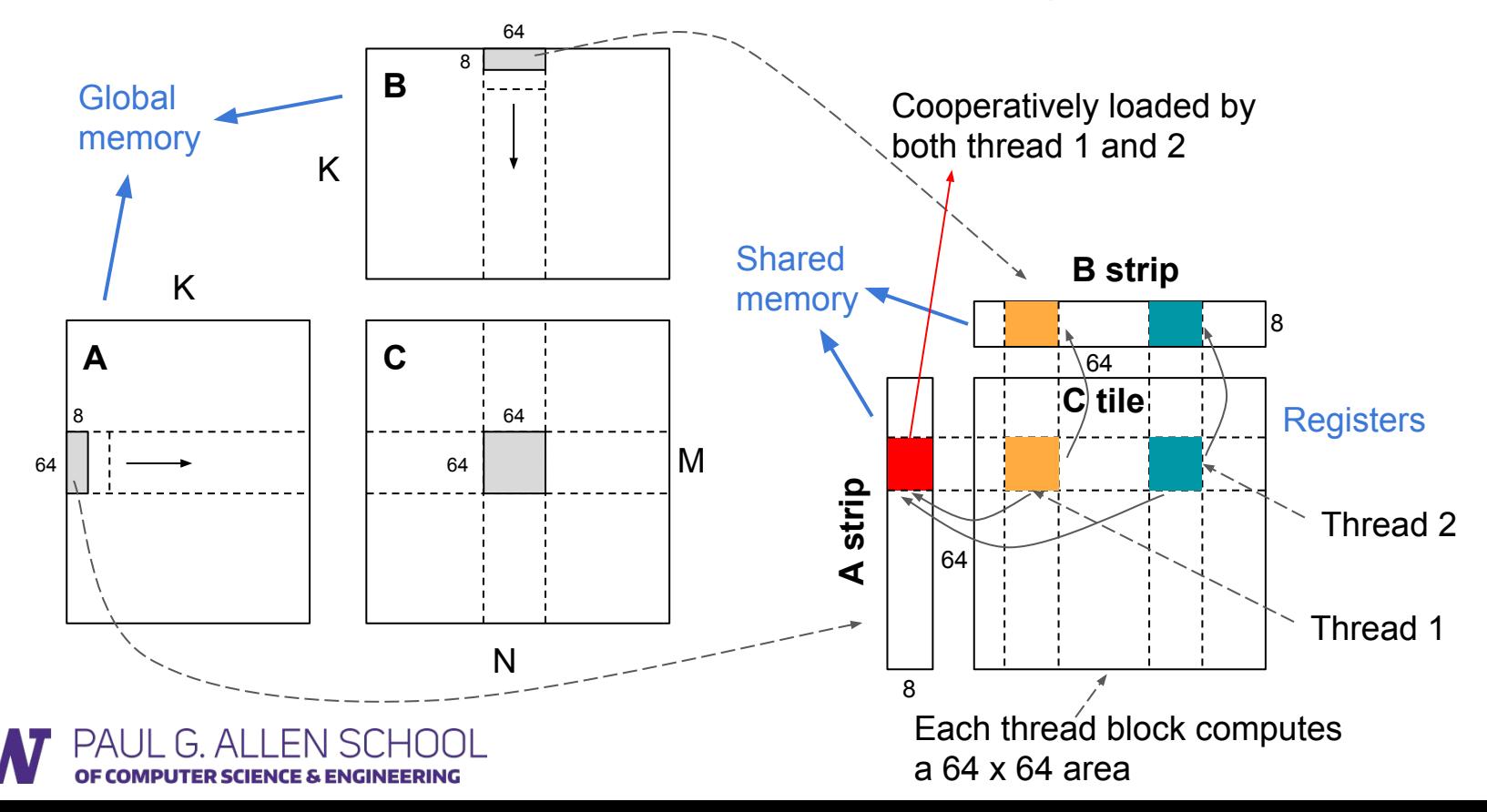

#### Reuse and Invariant

float  $A[n][n]$ ; float B[n][n]; float C[n][n];

```
C[i][j] = sum(A[i][k] * B[j][k], axis=k)
```
Access of A is independent of j, tile the j dimension by v allows reuse A for v times.

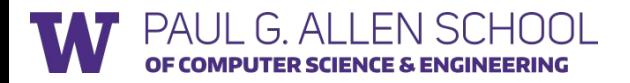

# Discussion: What about Convolution?

float Input[n][ci][h][w]; float Weight[co][ci][K][K]; float Output[n][co][h][w];

```
Output[b][co][y][x] = sum(Input[b][k][y+ry][x+rx] *
         Weight[co][k][ry][rx], axis=[k, ry, rx])
```
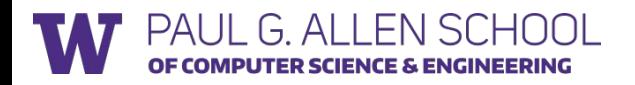

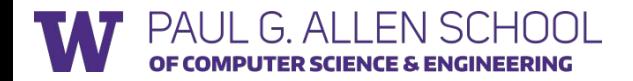

## Variants of GPU Backends

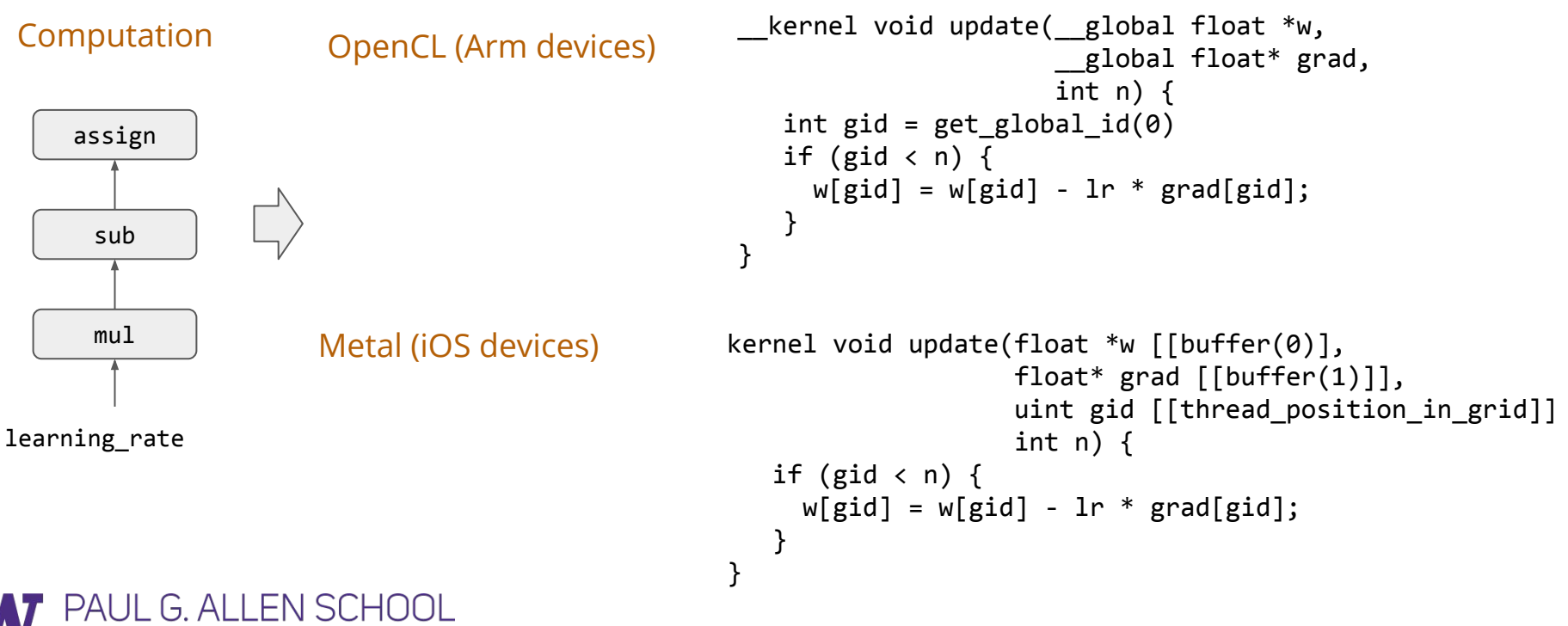

ER SCIENCE & ENGINEERING

# Operator Fusion

Computation Sequential Kernel Execution Fused Kernel Execution

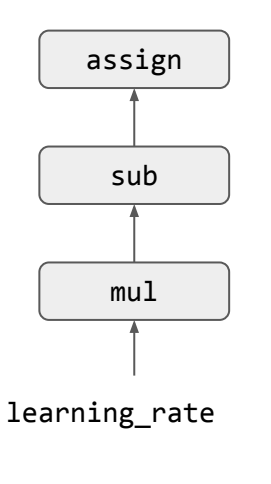

 $temp1[i] = 1r * grad[i]$ } for (int i =  $0; i < n; ++i$ ) {  $temp2[i] = w[i] - temp1[i]$ } for (int i =  $0; i < n; ++i$ ) {  $w[i] = temp2[i]$ }

```
\begin{array}{c} \overline{\text{assign}} \quad | \quad \text{for (int i = 0; i < n; ++i)} \ \{ \quad \text{for (int i = 0; i < n; ++i)} \ \{ \quad \text{if } \quad \text{if } \quad \text{w[i] = w[i] - lr * grad[i]}
```
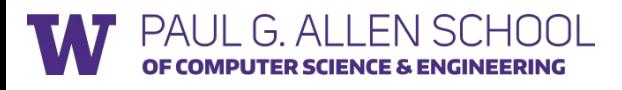

#### Data Layout Matters: Locality in Access

```
Data Packing A[i][j] -> A[i/4][j/4][i%4][j%4]
```
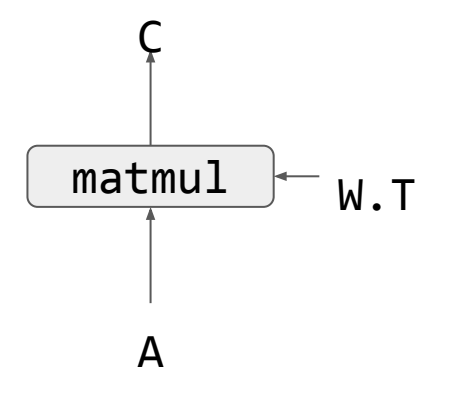

C.

IOL.

C float A[n/4][h/4][4][4]; float W[n/4][h/4][4][4]; float C[n/4][m/4][4][4]; for (int i = 0; i < n/4; ++i) for (int j = 0; j < m/4; ++j) { C[i][j] = 0 for (int k = 0; k < h/4; ++k) { C[i][j] += dot(A[i][k], W[j][k]); } } **Code**

# Optimizations = Too Many Variant of Operators

- Different tiling patterns
- Different fuse patterns
- Different data layout
- Different hardware backends

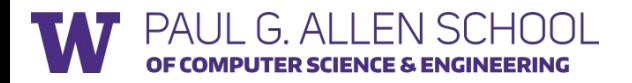

# Explore Code Generation Approach

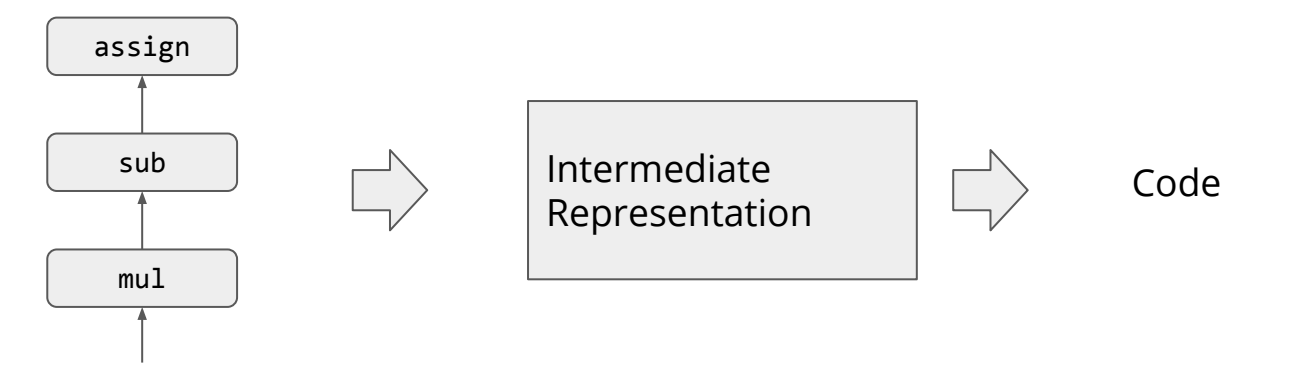

Also called domain specific language

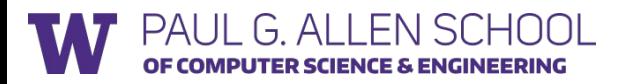

learning\_rate

# TVM Stack: Next Lecture

EN SCHOOL

PAIII G AI

OF COMPUTER SCIENCE & ENGINEERING

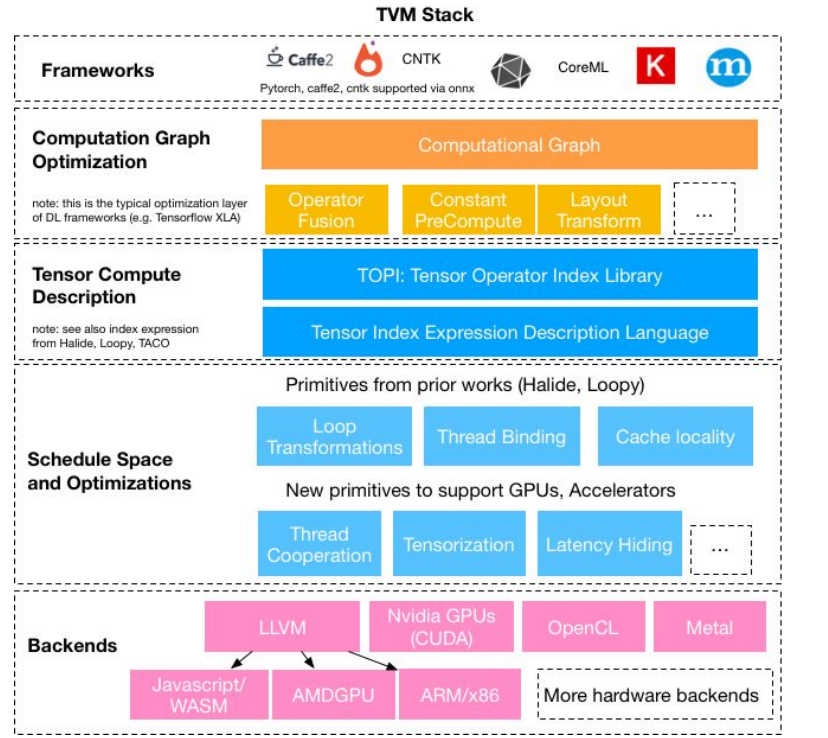

#### **Runtime: Lightweight and Cross Platform**

module =  $runtime.create(graph, lib, twm.gpu(0))$ module.set input(\*\*params) module.run(data=data array) output = tvm.nd.empty(out\_shape,  $ctx = tvm.$ gpu(0)) module.get\_output(0, output)

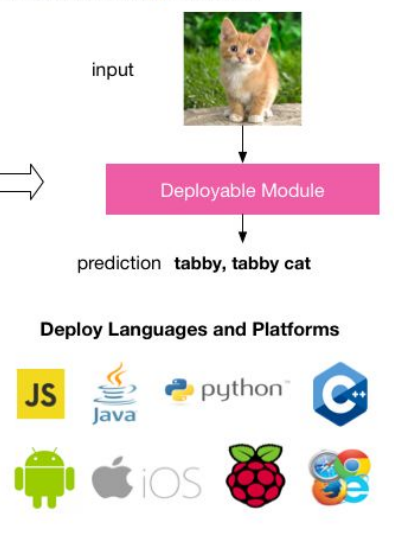